For various verisons of Robot Shield for Raspberry Pi, it requires different modification. Please check the version of your Robot Shield for Raspberry Pi.

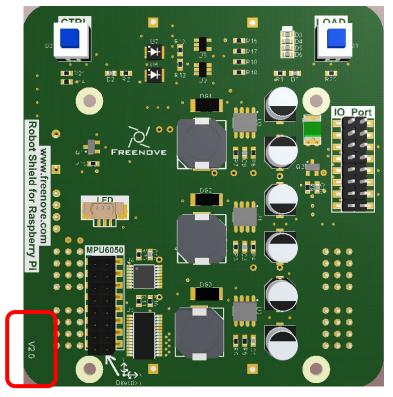

If the version is 2.0 or later, you do not need to make any modification. If it is v1.0 - v1.9, please modify the ADS7830.py.

Change battery\_voltage=data[4]/255.0\*5.0\*2 to battery\_voltage=data[4]/255.0\*5.0\*3, as shown below.

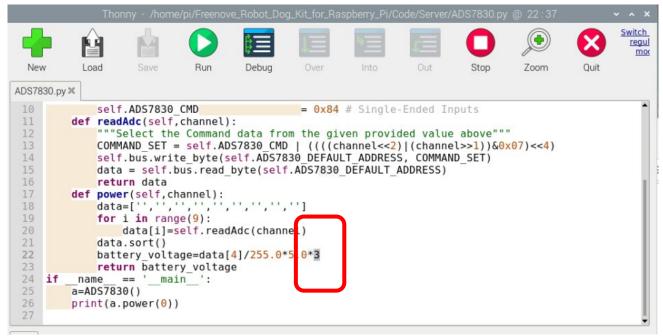

Save the change.

ADS7830.py is under the directory Freenove\_Robot\_Dog\_Kit\_for\_Raspberry\_Pi\Code\Server.

www.freenove.com

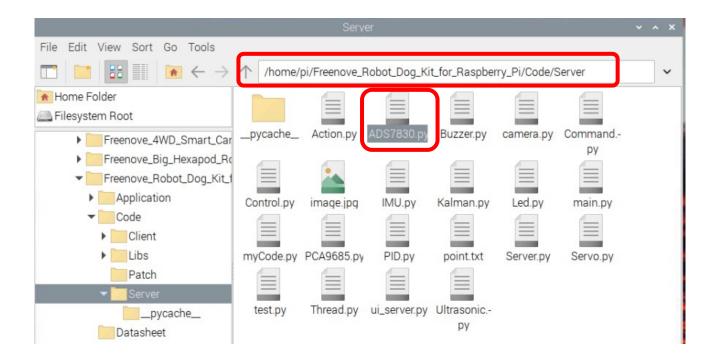